UNIVERSITY OF CAMBRIDGE INTERNATIONAL EXAMINATIONS International General Certificate of Secondary Education

## www.papacambridge.com MARK SCHEME for the May/June 2009 question paper

## for the guidance of teachers

## 0420 COMPUTER STUDIES

0420/01

Paper 1, maximum raw mark 100

This mark scheme is published as an aid to teachers and candidates, to indicate the requirements of the examination. It shows the basis on which Examiners were instructed to award marks. It does not indicate the details of the discussions that took place at an Examiners' meeting before marking began, which would have considered the acceptability of alternative answers.

Mark schemes must be read in conjunction with the question papers and the report on the examination.

CIE will not enter into discussions or correspondence in connection with these mark schemes.

CIE is publishing the mark schemes for the May/June 2009 question papers for most IGCSE, GCE Advanced Level and Advanced Subsidiary Level syllabuses and some Ordinary Level syllabuses.

| Page 2        | Mark Scheme: Teachers' version<br>IGCSE – May/June 2009                                    | Syllabus<br>0420                 |
|---------------|--------------------------------------------------------------------------------------------|----------------------------------|
|               | IGCSE – May/Julie 2009                                                                     | 0420 30                          |
| Generally, or | ne mark per valid point.                                                                   | Syllabus<br>0420<br>Babacanbhidg |
| Two different | types of example can gain two marks.                                                       | on                               |
| a) batch p    | rocossing                                                                                  | 3                                |
|               | ected together                                                                             |                                  |
|               | me period                                                                                  |                                  |
|               | ed all at once/in one go                                                                   |                                  |
| ref to JC     | L<br>for human intervention                                                                |                                  |
|               | night/off peak                                                                             |                                  |
|               | ques, utility billing                                                                      | [2]                              |
|               |                                                                                            |                                  |
| b) data log   | aina                                                                                       |                                  |
|               | c capture/sampling/gathering                                                               |                                  |
| and s         | toring/recording of data/readings                                                          |                                  |
|               | n sensors                                                                                  |                                  |
|               | contain ROM and RAM type memories<br>ther conditions, temperature readings in an experimer | nt [2]                           |
| e.y. wea      |                                                                                            | it [2]                           |
| · · ·         | <i>.</i> .                                                                                 |                                  |
|               | onferencing<br>electronic comms using the Internet/WAN/ISDN link                           |                                  |
|               | webcam/microphone/speakers                                                                 |                                  |
|               | ken by webcam appears on window in participant's m                                         | onitor                           |
|               | eo compression software                                                                    |                                  |
|               | odec (analogue-digital translation)<br>tings that include delegates at different locations | [2]                              |
| e.y. mee      | angs that include delegates at unerent locations                                           | [2]                              |
|               |                                                                                            |                                  |
| d) virtual r  | eality<br>r simulation                                                                     |                                  |
| in a 3D v     |                                                                                            |                                  |
|               | ecial interactive devices such as goggles, data gloves,                                    | suits,                           |
|               | ser "feel as if they were actually there"                                                  |                                  |
|               | s in real time                                                                             | 10000                            |
| e.g. view     | /ing houses, inside chemical plants, flight simulators, g                                  | james [2]                        |
|               |                                                                                            |                                  |
| e) virus      | /software                                                                                  |                                  |
|               | ppies itself/replicates                                                                    |                                  |
| WINCH C       |                                                                                            |                                  |
|               | to corrupt/do damage to files/system/boot sector/data                                      |                                  |

| Page 3                           | Mark Scheme: Teachers' version                         | Syllabus<br>0420<br>BBC annu |
|----------------------------------|--------------------------------------------------------|------------------------------|
|                                  | IGCSE – May/June 2009                                  | 0420                         |
|                                  |                                                        | °C.                          |
|                                  | es of device from:                                     | The second                   |
| bar code read                    |                                                        | 1                            |
| document sca                     |                                                        |                              |
| magnetic stri                    |                                                        |                              |
| smart card re                    |                                                        |                              |
| finger print re<br>retina scanne |                                                        |                              |
| microphone                       |                                                        |                              |
| digital (video)                  | camera                                                 |                              |
| OCR                              | canora                                                 |                              |
| OMR                              |                                                        |                              |
| MICR                             |                                                        |                              |
| RFID reader                      | radio frequency identification – used in electronic ta | agging) [3                   |
|                                  |                                                        |                              |
|                                  |                                                        |                              |
|                                  | e features from:                                       |                              |
|                                  | gement/delete/copy/save/load files                     |                              |
| I/O contr                        | nanagement                                             |                              |
|                                  | sages/handling                                         |                              |
| interrupt                        |                                                        |                              |
| user inte                        | •                                                      |                              |
| security i                       |                                                        |                              |
| logging c                        |                                                        |                              |
|                                  | ng/user account management                             |                              |
| time slici                       | ng                                                     |                              |
| multi acc                        |                                                        |                              |
| multi-tasl                       |                                                        |                              |
| JCL/job o                        |                                                        |                              |
| network                          | nanagement                                             | [3                           |
| ( <b>b</b> ) ( <b>i</b> ) on (   | unical device such as a microwaya avan                 | r/                           |
| (b) (i) any                      | ypical device such as a microwave oven                 | [1                           |
| (ii) any                         | one reason from:                                       |                              |
|                                  | only one set of tasks to perform                       |                              |
| simp                             | le input expected (e.g. keypad on front of device)     |                              |
|                                  | le, never-changing hardware                            |                              |
| woul                             | d increase development and manufacturing costs         | [1                           |
|                                  |                                                        |                              |
| (a) signal that                  | at temporarily stops execution of a program            | [1                           |
|                                  |                                                        | •                            |
| (b) on ( and                     | from o g :                                             |                              |
| (b) any one                      | stroke (e.g. BREAK key)                                |                              |
|                                  | er (e.g. out of paper error)                           |                              |
| • •                              | ogram when running (e.g. try to divide by zero)        |                              |
|                                  | operation (e.g. end of time slice)                     | [1                           |
|                                  |                                                        | L I                          |
|                                  |                                                        |                              |
| (c) handsha                      | king                                                   | [1                           |

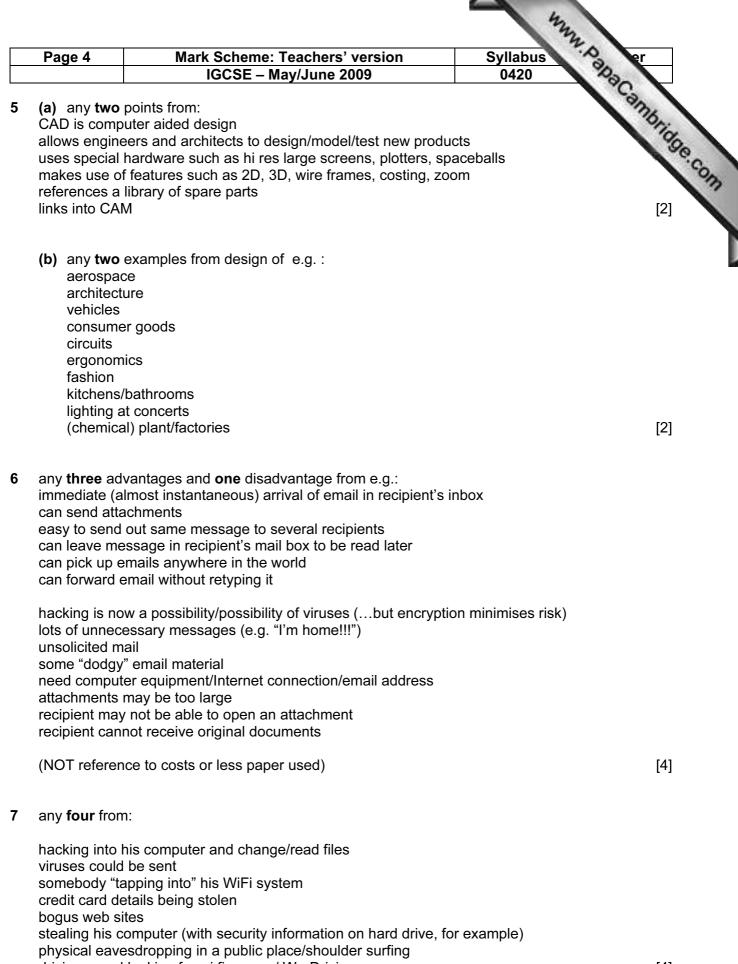

| Pa  | ge 5                                                                            | Mark Scheme: Teachers' vers                                                                                                    | ion                                                | Syllabus            | A er                 |
|-----|---------------------------------------------------------------------------------|----------------------------------------------------------------------------------------------------|----------------------------------------------------|---------------------|----------------------|
|     |                                                                                 | IGCSE – May/June 2009                                                                                                    |                                                    | 0420                | Da                   |
| (a) |                                                                                 | e-train                                                                                                    |                                                    |                     | PanaCambridge<br>[2] |
| (b) | can offer<br>can adve<br>can recru                                              | from:<br>costs to the company because of e.g. fe<br>24/7 customer services<br>ertise/offer new services and products au<br>it staff from anywhere<br>responses to common queries                                                 |                                                    | ss office space     | [1]                  |
| (c) | can see<br>can print<br>much fas<br>less expe                                   | from:<br>ry system<br>circuit diagrams etc. on screen<br>out answers to take away/save and view<br>eter response time (phone often busy, …<br>ensive (overseas phone calls to the com<br>conflicting advice/get correct response | .)                                                 | be costly)          | [2]                  |
| (a) | e.g. com<br>use of av<br>faster to<br>ta<br>tweening<br>editing/ac<br>rendering | ate human movements to give more rea<br>puter can "move" mouth properly to mim                                                                                                    | ic speech<br>rawings                               |                     | [3]                  |
| (b) |                                                                                 | e various ways of completing this calcula<br>of images needed = 30 x 25 x 60 = 45,00                                                                                                    |                                                    | llowing is one exam | ple:                 |
|     | memory                                                                          | needed = 45,000 x 400 x 1000 bytes =                                                                                                    | 18,000,000<br>18,000,000<br>18,000 Mb<br>18 Gbytes | oytes               |                      |

(1 mark for showing a **correct** method of working out plus 1 mark for **correct** answer including units) [2]

|    |                                             |                                                                                  |                                                                                                    | 122                       |                 |
|----|---------------------------------------------|----------------------------------------------------------------------------------|----------------------------------------------------------------------------------------------------|---------------------------|-----------------|
|    | Ра                                          | ge 6                                                                             | Mark Scheme: Teachers' version                                                                                                    | Syllabus Syllabus         | •               |
|    |                                             |                                                                                  | IGCSE – May/June 2009                                                                                                    | 0420                      |                 |
| 10 | any                                         | <b>four</b> poir                                                                 | nt from:                                                                                                    | - All                     | Br.             |
|    | inpu<br>pop<br>crea<br>crea<br>test<br>crea | ut data int<br>oulate rule<br>ate infere<br>ate huma<br>: system v<br>ate output | on from experts<br>to knowledge base<br>es base<br>nce engine<br>n-machine interface/question-answer sessions<br>with "known" problems and solutions<br>t screens/format<br>n validation routines | Syllabus<br>0420<br>Recom | 1996.Com<br>[4] |
| 11 | (a)                                         | (D2) = C<br>(D2) = (0                                                            | C2 – B2<br>C2 – B2)                                                                                                    |                           | [1]             |
|    | (b)                                         | (D10) = 3                                                                        | AVERAGE(D2:D9)<br>SUM(D2:D9)/8<br>(D2+D3+D4+D5+D6+D7+D8+D9)/8                                                                                                    |                           | [1]             |
|    | (c)                                         | (F10) = I                                                                        | MAX(F2:F9)                                                                                                    |                           | [1]             |
|    | (d)                                         | select D<br>drag dov                                                             | 2 and + appears<br>wn to D9                                                                                                    |                           |                 |
|    |                                             | OR                                                                               |                                                                                                    |                           |                 |
|    |                                             |                                                                                  | 2 and select copy<br>3 – D9 and select paste                                                                                                    |                           |                 |
|    |                                             | OR                                                                               |                                                                                                    |                           |                 |
|    |                                             |                                                                                  | ighlight D2 down to D9<br>uto/fill down                                                                                                    |                           | [2]             |
|    | (e)                                         | ÁND                                                                              | to D7/D8/D9)<br>o E7/E8/E9)                                                                                                    |                           |                 |
|    |                                             | Note: (D                                                                         | 1/D2:E7/E8/E9) is worth 2 marks                                                                                                    |                           | [2]             |
|    | (f)                                         | no need<br>can run<br>less cha                                                   | from:<br>ous (24/7) monitoring<br>for human operators<br>more experiments<br>ince of mistakes<br>graphs will be produced without delay                                                            |                           |                 |
|    |                                             |                                                                                  | ss any "unusual" data                                                                                                    |                           | [2]             |

| P      | age 7                                                                                                    | Mark Scheme: Tead                                                                                               | chers' ver                                                               | sion             | Syllabus **                                                                                                    | er  |  |
|--------|----------------------------------------------------------------------------------------------------|----------------------------------------------------------------------------------------------------|--------------------------------------------------------------------------|------------------|----------------------------------------------------------------------------------------------------|-----|--|
|        | <u>•••</u> ]-                                                                                                    | IGCSE – May/J                                                                                                   |                                                                          |                  | 0420                                                                                                    |     |  |
| l2 (a) | ) any <b>two</b>                                                                                                    | from e.g.:                                                                                                    | AND                                                                      | any <b>two</b> n | matching points from:                                                                                                    | mb  |  |
|        | assembl<br>paint spr                                                                                                    | ling cars etc.<br>raying                                                                                        | }<br>}<br>}                                                              | faster in o      | Syllabus<br>0420<br>matching points from:<br>here of build/repeatability<br>operation than humans<br>without breaks/24-7<br>safety | 102 |  |
|        | bomb dia<br>going int                                                                                                    | isposal<br>to dangerous environments                                                                            | }<br>}<br>}                                                              |                  | nger to human life<br>bed with sensors (can pick up data                                                                           |     |  |
|        | vacuum                                                                                                    | cleaners/mowers                                                                                                 | }                                                                        | more leisı       | ure time for people                                                                                                    | [4] |  |
| (b)    | any task                                                                                                    | o from:<br>< requiring creativity (writing o<br>< where logic/rules of program<br>task e.g. complex glass blowi | nming can't                                                              |                  |                                                                                                    | [2] |  |
| 3 (a)  | ) any <b>two</b> from:<br>shopping basket<br>checkout facility/form for customer d<br>secure buying when using credit care<br>"when customers booked X, they als<br>search facilities for artist<br>drop down boxes to choose type of o<br>calendar for dates<br>(interactive) seating plan<br>(interactive) map/directions<br>help facilities<br>currency conversions<br>data/sales confirmation by email<br>saved customer details/customised p<br>ability to listen to video clips of previo<br>recognise customer as soon as they<br>hyperlinks to other sites/navigation b<br>bookmarking |                                                                                                    | d<br>o booked Y<br>concert/ticke<br>bages<br>bus concert<br>log onto the | ts               |                                                                                                    | [2] |  |
| (b)    | text mes                                                                                                    | (attachment)<br>ssage<br>e page from web site                                                                   |                                                                          |                  |                                                                                                    | [1] |  |
| (c)    | ) (i) eacl                                                                                                    | h barcode/reference number                                                                                      | for the cor                                                              | ncert is differ  | rent                                                                                                    | [1] |  |
|        | link bar o<br>send PIN                                                                                                    | one from:<br>code/reference number to cu<br>N/id with email to uniquely ide<br>tomer for proof of identity      |                                                                          |                  |                                                                                                    | [1] |  |

| Page 8 |                                                    | Mark Scheme: Teachers' version                                                                                                    |                                                       |             | Syllabus                                                    | er          |
|--------|----------------------------------------------------|----------------------------------------------------------------------------------------------------|-------------------------------------------------------|-------------|-------------------------------------------------------------|-------------|
|        |                                                    | IGCSE                                                                                                    | – May/June 2009                                       |             | 0420                                                        | 100         |
| (a)    | 120<br>1                                           |                                                                                                    |                                                       |             |                                                             | apa Camprio |
|        | for X = 1<br>(T = ٦<br>next X                      |                                                                                                    | repeat<br>(T = T * X)<br>X = X + 1<br>until X = N + 1 | OR          | while X <> N + 1 do<br>(T = T * X)<br>X = X + 1<br>endwhile |             |
|        |                                                    | for correct first line o<br>for correct loop contr                                                                                                    |                                                       | op construc | ct)                                                         | [2]         |
|        | use of se<br>use of A                              | ensors<br>DC (if necessary)                                                                                                    |                                                       |             |                                                             | [2]         |
| (b)    | less likel<br>can resp                             | from:<br>get tired/works 24-7<br>y to make mistakes<br>ond to situations mo<br>nce of mis-understar                                                            |                                                       | eting data  |                                                             | [2]         |
| (c)    | passeng<br>any "unu                                | from:<br>computer program go<br>er confidence<br>isual" manoeuvres si<br>of emergencies                                                                        |                                                       |             | n                                                           | [2]         |
|        | greater of<br>consider<br>increase<br>reduction    | from:<br>ocessors<br>component reliability<br>able component (e.g<br>d complexity of aero<br>n in size of compone<br>n in power consumpt                       | planes<br>nts                                         | reductions  |                                                             | [1]         |
|        | satellite/<br>compute<br>changes<br>by se<br>elect | from:<br>n keyed in<br>global position read l<br>r checks expected p<br>course if necessary<br>ending signals to the<br>ric motors change ai<br>s in real time | osition based on tin<br><br>ailerons                  |             |                                                             | [2]         |
| (f)    | pass                                               | <b>one</b> from:<br>senger name/passer<br>tination(s)/point of de<br>t id                                                                                      |                                                       |             |                                                             | [1]         |

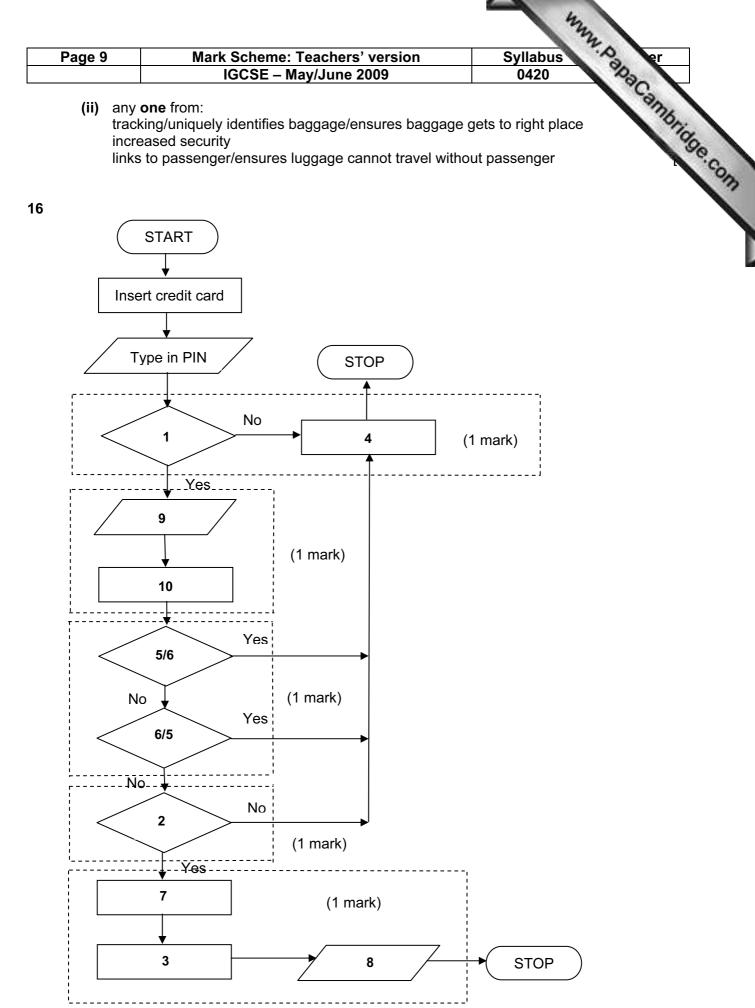

[5]

|    |                                             |                                                                                                    |                                                                                                    |                                       |           |                      |                   | 422          |                            |   |
|----|---------------------------------------------|----------------------------------------------------------------------------------------------------|----------------------------------------------------------------------------------------------------|---------------------------------------|-----------|----------------------|-------------------|--------------|----------------------------|---|
|    | Pag                                         | ge 10                                                                                                    |                                                                                                    |                                       |           |                      | Syllabu           | S. P.        | er                         |   |
| 17 | (a)                                         | 5                                                                                                    | IGCSE –                                                                                                    | May/June 20                           | 09        |                      | 0420              | 140          | er<br>Cambridge.com<br>[2] |   |
|    | (b)                                         | (i) Cus                                                                                                    | tomer Reference                                                                                                    |                                       |           |                      |                   |              | age.cor                    | - |
|    |                                             | (ii) Specification                                                                                                    |                                                                                                    |                                       |           |                      |                   |              | [2]                        |   |
|    | (c)                                         | uses les<br>faster to<br>quicker t<br>store in o                                                                                                    | typing errors<br>s memory<br>type in<br>to sort                                                                              |                                       |           |                      |                   |              | [2]                        |   |
|    | (d)                                         | Car Des<br>Delivery<br>Specifica                                                                                                    |                                                                                                    | VW Golf }<br>Dec 2008 }<br>21215168 } |           | v Car Sales          |                   |              |                            |   |
|    |                                             | Custome<br>Custome<br>Trade In                                                                                                    | er Address                                                                                                    | D Khan<br>19 Main Stre<br>Yes         | et        | }<br>} Customer<br>} | Details           |              |                            |   |
|    |                                             | ( <b>1 mark</b> 1 field name <b>and</b> contents from New Car Sal<br>contents from Customer Details table)                                                                                                    |                                                                                                    |                                       |           |                      | table <b>plus</b> | a 1 field na | ame <b>and</b>             |   |
|    |                                             | List of E                                                                                                    |                                                                                                    | B D E F J L<br>21 000                 | }<br>} Ca | ar Manufactu         | irer              |              |                            |   |
|    |                                             | (1 mark                                                                                                    | 1 field name <b>and</b> conte                                                                                                | ufacturer tal                         | ole)      |                      | [2]               |              |                            |   |
|    | (e)                                         | later use<br>can send<br>if safety/                                                                                                    | advantage from:<br>e if customer wants to t<br>d out new product infor<br>recall issues from car i<br>safety check reminders | or 3 years' ti                        | me        |                      | [1]               |              |                            |   |
| 18 | initi<br>corr<br>inpr<br>add<br>any<br>calo | marking points (1 mark per item up to the maximum of 5):<br>initialise fa, sj and ka to zero<br>correct loop<br>inputs (in correct place)<br>addition of number of flights per airline<br>any validation checks carried out<br>calculate percentages<br>outputs (in correct place and ONLY if some evidence of any atten |                                                                                                    |                                       |           |                      |                   | ssing)       |                            |   |

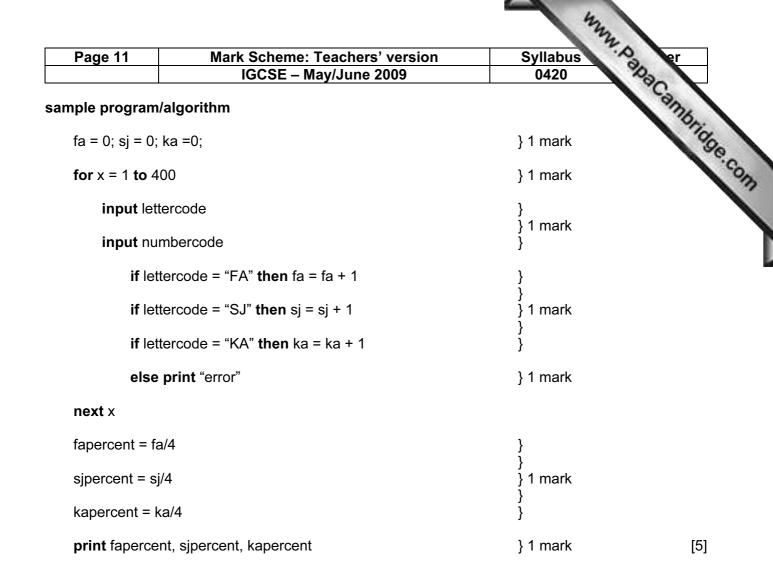

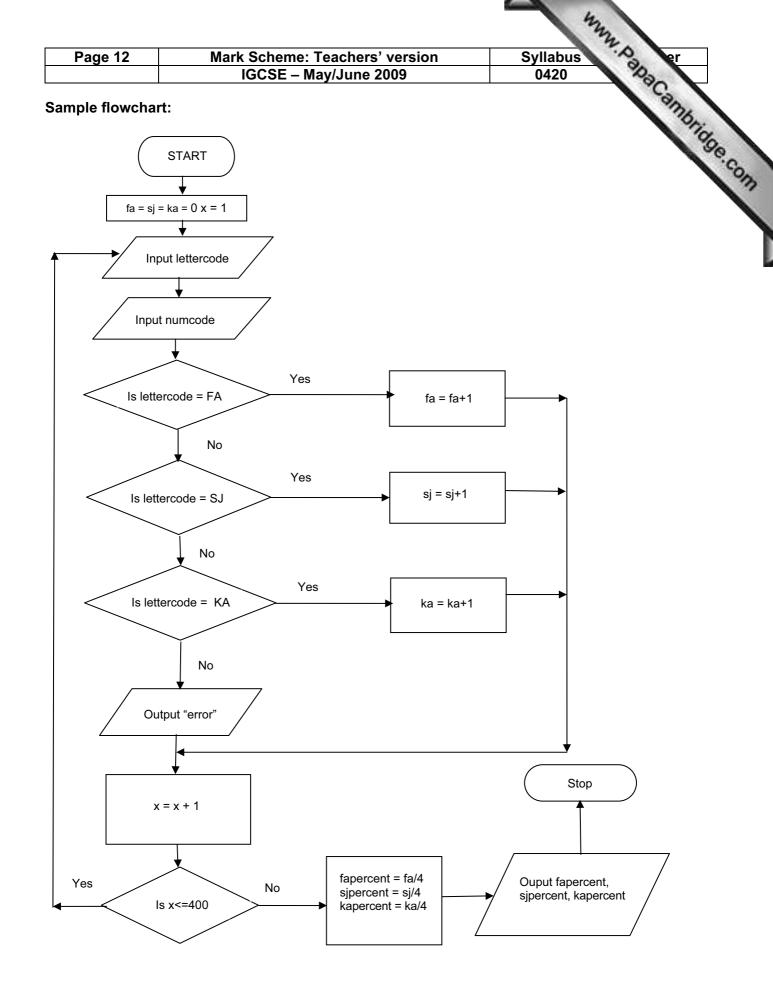